### **BAB III**

## **METODE PENELITIAN**

## **A. Desain Penelitian**

Desain penelitian atau desain studi dapat didefinisikan sebagai rencana, struktur, dan strategi penyelidikan yang hendak dilakukan guna mendapatkan jawaban dari pertanyaan atau permasalahan penelitian. Desain penelitian juga dapat didefinisikan sebagai strategi rinci bagaimana melaksanakan penelitian sesuai dengan metode yang ditetapkan. Desain yang digunakan dalam penelitian ini adalah penelitian asosiatif. Penelitian asosiatif atau hubungan, yaitu penelitian yang bertujuan untuk mengetahui hubungan antara dua variabel atau lebih. Abdurahman, Muhidin, & Somantri, 2011, hlm. 18).

Dengan penelitian ini maka akan dapat dibangun suatu teori yang dapat berfungsi untuk menjelaskan, meramalkan dan mengontrol suatu gejala Menurut Sugiyono (2016: 3) "metode penelitian diartikan sebagai cara ilmiah untuk mendapatkan data dengan tujuan dan kegunaan tertentu".

Metode yang digunakan dalam penelitian ini adalah survey Abdurahman,

Muhidin, & Somantri (2011, hlm. 17) mengemukakan bahwa:

Metode penelitian *survey* adalah penelitian yang dilakukan terhadap sejumlah individu atau unit analisis, sehingga ditemukan fakta atau keterangan secara faktual mengenai gejala suatu kelompok atau perilaku individu, dan hasilnya dapat digunakan sebagai bahan pembuatan rencana atau pengambilan keputusan. Penelitian *survey* ini merupakan studi yang bersifat kuantitatif dan umumnya *survey* menggunakan kuesioner sebagai alat pengumpul datanya.

#### **B. Operasionalisasi Variabel**

Sugiyono (2012, hlm. 3) menjelaskan pengertian dari variabel penelitian bahwa "variabel penelitian adalah suatu atribut atau sifat atau nilai dari orang, objek, atau kegiatan yang mempunyai variasi tertentu yang ditetapkan oleh peneliti untuk dipelajari dan kemudian ditarik kesimpulannya"

1. Variabel Bebas (*Independen Variable)*

Variabel bebas menurut Sugiyono (2012:4) merupakan" variabel yang mempengaruhi atau yang menjadi sebab perubahannya atau

timbulnya variabel dependen (terikat)". Pada penelitian ini yang menjadi variabel bebas (independen) adalah: Lingkungan sosial merupakan lingkungan masyarakat dimana terjadi interaksi antara individu dengan individu lain, individu dengan kelompok, atau kelompok dengan kelompok (Dewi,2017). Indikator variabel lingkungan sosial menurut Slameto(2010) terdapat tiga inditkaor yaitu lingkungan sosial keluarga, lingkungan sosial sekolah dan lingkungan sosial masyarakat.

2. Variabel Terikat (*Dependen Variable)*

Variabel terikat menurut Sugiyono (2012, hlm. 4) merupakan "variabel yang dipengaruhi atau yang menjadi akibat, karena adanya variabel bebas". Pada penelitian ini yang menjadi variabel terikat (dependen) adalah: minat berwirausha adalah ketertarikan dalam hati atau kecenderungan dalam diri seseorang membuat suatu usaha yang didalamnya termasuk mengatur, mengorganisir sampai dengan berani menanggung resiko dan mengembangkan usaha yang dibuatnya sendiri (Trihudiyatmanto,2019). Untuk menguji hipotesis yang diajukan, dalam penelitian ini terlebih dahulu setiap variabel didefinisikan, kemudian dijabarkan melalui operasionalisas variabel.

**Tabel 3. 1 Operasionalisasi Variabel**

| <b>Variabel</b>             | <b>Konsep Variabel</b>                                                                                                    | <b>Indikantor</b>                                                                 | <b>Item</b>                                                                                                    | <b>Skala</b> |
|-----------------------------|----------------------------------------------------------------------------------------------------|-----------------------------------------------------------------------------------|----------------------------------------------------------------------------------------------------|--------------|
| Lingkungan<br>Sosial<br>(X) | sosial<br>Lingkungan<br>merupakan<br>lingkungan<br>masyarakat<br>dimana<br>terjadi<br>interaksi<br>antara individu satu<br>lain,<br>dengan<br>yang<br>individu<br>dengan<br>kelompok,<br>atau | Lingkungan<br>sosial<br>keluarga<br>Lingkungan<br>sosial<br>sekolah<br>Lingkungan | Cara orang tua mendidik<br>$\bullet$<br>Relasi<br>dengan<br>sesama<br>$\bullet$<br>keluarga<br>Perhatian<br>&<br>orang<br>$\bullet$<br>tua<br>keluarga<br>Relasi dengan guru<br>٠<br>Relasi siswa dengan siswa<br>$\bullet$<br>siswa<br>Kegiatan<br>dalam<br>$\bullet$ | Interval     |
|                             | kelompok<br>dengan<br>kelompok yang lain.<br>(Dewi, 2017)                                                                                                    | sosial<br>masyarakat                                                              | masyarakat<br>Mass media<br>$\bullet$<br>Teman bergaul                                                                                                    |              |

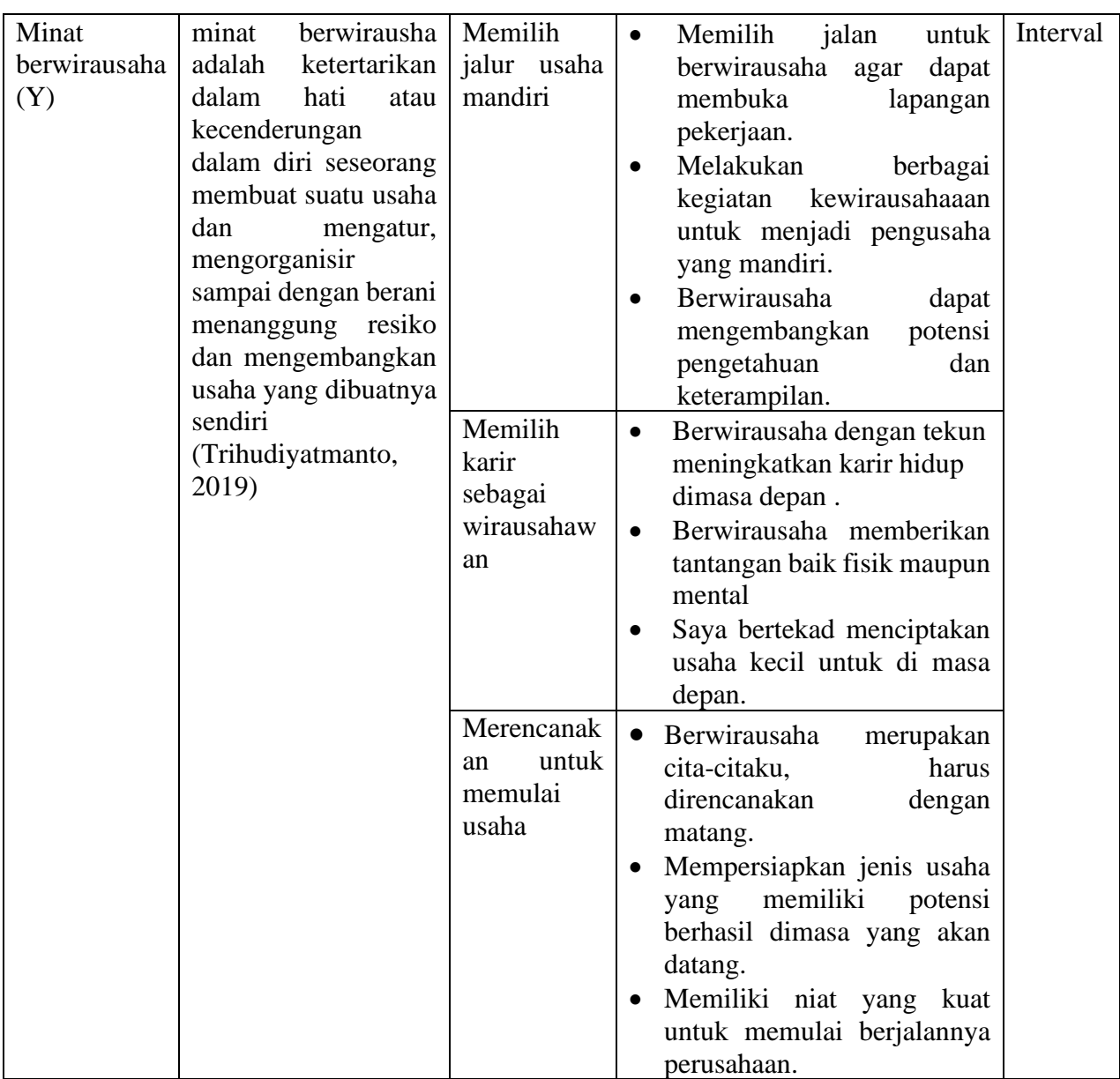

Sumber: Slameto (2010:60-64), (Rumayah dan Harun ( Primandaru, 2017)

## **C. Populasi Dan Sampel Penelitian**

## **1. Populasi**

Menurut Sugiyono (2013:115) populasi adalah "wilayah generalisasi yang terdiri atas objek atau subjek yang mempunyai kualitas dan karakteristik tertentu yang ditetapkan oleh peneliti untuk dipelajari dan kemudian ditarik kesimpulannya". Populasi dalam penelitian ini adalah siswa SMK jurusan Akuntansi se kota cimahi

### **Tabel 3. 2**

## **Data Populasi Siswa SMK Jurusan Akuntansi Di Kota Cimahi Yang Telah Mengikuti Mata Pelajaran Kewirausahaan**

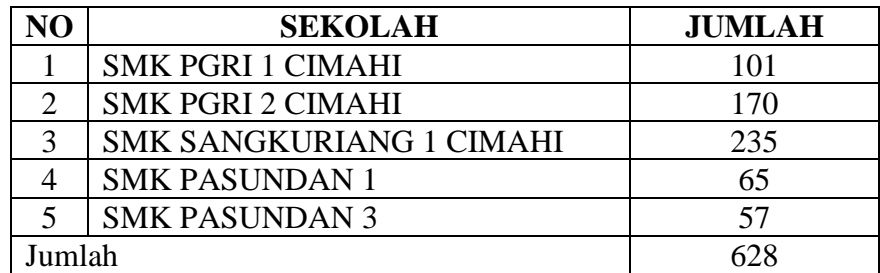

Sumber: SMK se-kota cimahi

#### **2. Sampel**

Menurut Sugiyono (2013:116) sampel adalah

Bagian dari jumlah dan karakteristik yang dimiliki oleh populasi tersebut. Penentuan sampel dalam penelitian ini dengan mengambil besarnya sampel bisa dilakukan secara statistik maupun secara estimasi penelitian tanpa melupakan sifat representatifnya dalam artian sampel tersebut harus mencerminkan sifat dari populasinya Untuk menghitung penentuan jumlah sampel dari populasi tertentu

yang dikembangkan, maka digunakan **rumus slovin** sebagai berikut:

$$
n = \frac{N}{N \cdot d^2 + 1}
$$

(**Riduwan,** 2012:18)

Keterangan:

 $n =$  Jumlah sampel

 $N =$  Jumlah populasi

d <sup>2</sup>= Presisi yang ditetapkan

Jumlah populasi dalam penelitian ini adalah sebanyak 628 siswa, sehingga presentase kelonggaran yang digunakan adalah 5% dan hasil perhitungan dapat dibulatkan mencapai kesesuaian.

$$
n = \frac{628}{628(0,05)^2 + 1}
$$
  

$$
n = \frac{628}{2,57}
$$
  

$$
n = 244,357 \text{ dibulatkan menjadi } 244
$$

Dengan menggunakan perhitungan rumus diatas dan tingkat presisi yang ditetapkan yaitu sebesar 5% , maka sampel minimal dalam penelitian ini adalah 244 siswa. Setelah mendapatkan jumlah sampel minimal, maka selanjutnya adalah perhitungan secara *propotional random sampling*  memakai rumusan alokasi proporsional sebagai berikut:

$$
ni = \frac{Ni}{N} x n
$$

(Riduwan dan Kuncoro, 2011, hlm. 57)

Keterangan:

 $N =$  jumlah populasi keseluruhan

Ni = jumlah populasi menurut stratum

 $n =$  jumlah sampel keseluruhan

n*i* = jumlah sampel menurut stratum

Sehingga didapat jumlah sampel siswa dari masing-masing sekolah yang dimuat dalam tabel berikut:

**Tabel 3. 3 Perhitungan dan Distribusi Sampel Siswa SMK jurusan akuntansi di Kota Cimahi**

| No.            | <b>Sekolah</b>                     | Jumlah<br><b>Siswa</b> | Perhitungan                                        | <b>Sampel</b><br>(orang) |
|----------------|------------------------------------|------------------------|----------------------------------------------------|--------------------------|
|                | <b>SMK PGRI 1 CIMAHI</b>           | 101                    | $Ni = \frac{101}{628} x 244$                       | 39                       |
| $\overline{2}$ | <b>SMK PGRI 2 CIMAHI</b>           | 170                    | $\overline{Ni} = \frac{170}{12} \times 244$<br>628 | 66                       |
| 3              | <b>SMK SANGKURIANG</b><br>1 CIMAHI | 235                    | $Ni = \frac{235}{628}$ x 244                       | 91                       |
| 4              | <b>SMK PASUNDAN 1</b>              | 65                     | $Ni = \frac{65}{628} x 244$                        | 25                       |
| 5              | <b>SMK PASUNDAN 3</b>              | 57                     | $Ni = \frac{57}{628} x 244$                        | 23                       |
|                | Jumlah                             | 628                    |                                                    | 244                      |

*Sumber: data diolah*

| N <sub>o</sub> | Sekolah           | Sampel | <b>NIS</b>               |
|----------------|-------------------|--------|--------------------------|
| 1              | <b>SMK PGRI 1</b> | 39     | 00161707393, 0035413683, |
|                | <b>CIMAHI</b>     |        | 0028336997, 0043576282,  |
|                |                   |        | 0041187572, 0036018355,  |
|                |                   |        | 0041050418, 0037250453,  |
|                |                   |        | 0046957261, 0047752620,  |
|                |                   |        | 0043399075, 0030303601,  |
|                |                   |        | 0043818514, 0041031430,  |
|                |                   |        | 0048958055, 0036276579,  |
|                |                   |        | 0041332759, 0041298764,  |
|                |                   |        | 00356339556, 0023644634, |
|                |                   |        | 0032857784,0036329909,   |
|                |                   |        | 0032154742, 0033077334,  |
|                |                   |        | 0034355551,0031836634,   |
|                |                   |        | 0038754924,0024893928,   |
|                |                   |        | 0031831994,0025396979,   |
|                |                   |        | 0033077324,0033957994,   |
|                |                   |        | 0038614686.              |
| $\overline{2}$ | <b>SMK PGRI 2</b> | 66     | 1920102738, 1920102757,  |
|                | <b>CIMAHI</b>     |        | 1920102747, 1920102756,  |
|                |                   |        | 1920102750, 1920102749,  |
|                |                   |        | 1920102768, 1920102755,  |
|                |                   |        | 1920102770, 1920102758,  |
|                |                   |        | 1920102732, 1920102783,  |
|                |                   |        | 1920103013, 1920102726,  |
|                |                   |        | 1920102752, 1920102742,  |
|                |                   |        | 1920102741, 1920102769,  |
|                |                   |        | 1920102782, 1920102725,  |
|                |                   |        | 1920102766, 1920102777,  |
|                |                   |        | 1920102737, 1920102731,  |
|                |                   |        | 1920102746, 1920102765,  |
|                |                   |        | 1920102767, 1920102774,  |
|                |                   |        | 1920102728, 1920102781,  |
|                |                   |        | 1920102745, 1920102778,  |
|                |                   |        | 1920102775, 1920102761,  |
|                |                   |        | 1920102724, 1920102738,  |
|                |                   |        | 1920102729, 1920102764,  |
|                |                   |        | 1819102356, 1819102286,  |
|                |                   |        | 1819102341, 1819102267,  |
|                |                   |        | 1819102362, 1819102361,  |
|                |                   |        | 1819102296, 1819102328,  |
|                |                   |        | 1819102293, 1819102275,  |
|                |                   |        | 1819102336, 1819102290,  |
|                |                   |        | 1819102284, 1819102265,  |

**Tabel 3. 4 Sampel Terpilih**

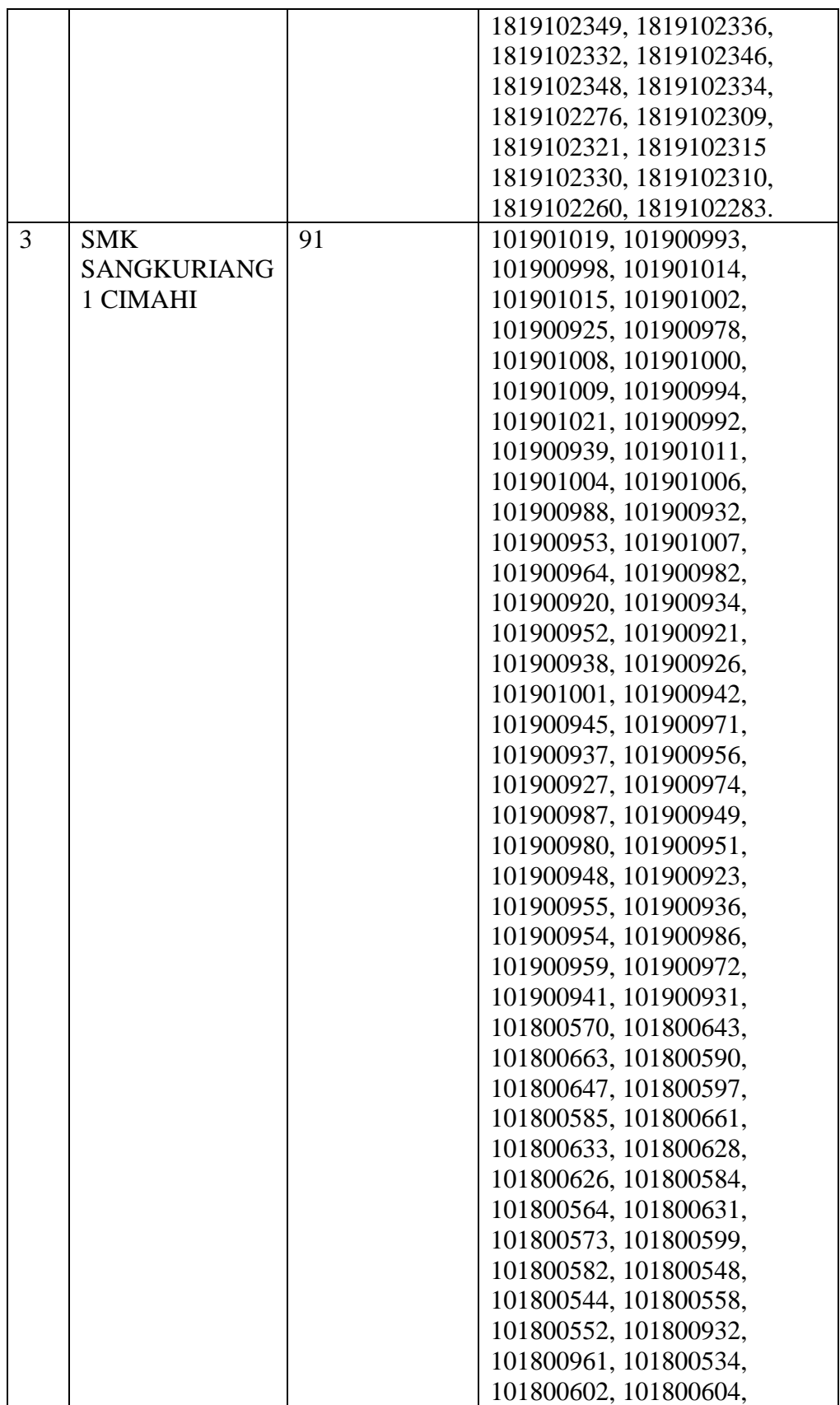

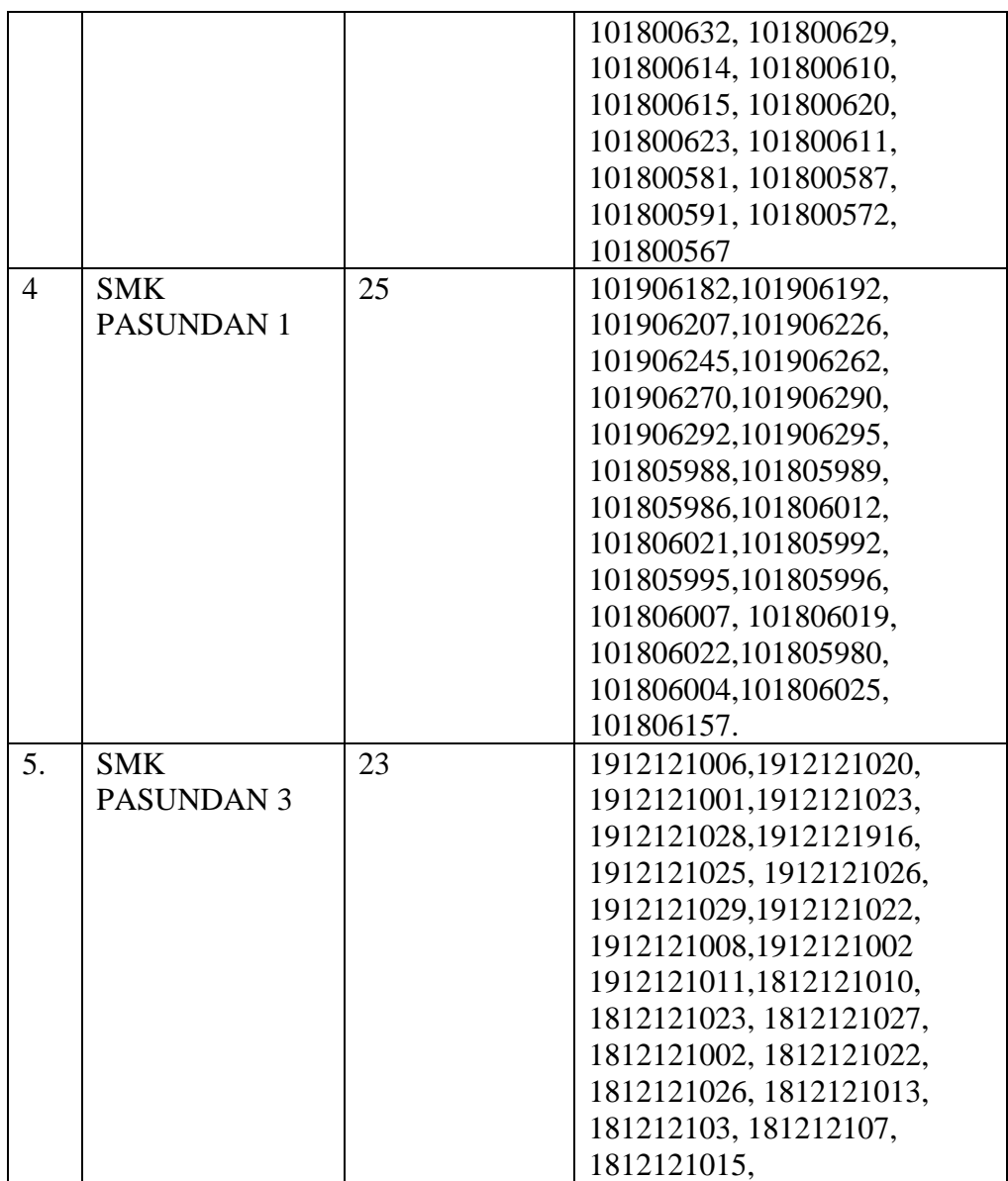

*Sumber : data diolah*

## **D. Teknik Pengumpulan Data**

## **1. Teknik Pengumpulan Data**

Teknik pengumpulan data yang digunakan dalam penelitian ini adalah kuesioner (angket). Kuesioner merupakan teknik pengumpulan data yang dilakukan dengan cara memberi seperangkat pertanyaan atau pernyataan tertulis kepada responden untuk dijawab (Sugiyono, 2007: 162). Data yang dikumpulkan menggunakan kuesioner adalah mengenai lingkungan sosial dan minat berwirausaha.

## **a. Instrumen Penelitian**

Sugiyono (2011, hlm. 148) menjelaskan bahwa "instrumen penelitian adalah suatu alat yang digunakan untuk mengukur fenomena yang diamati. Secara spesifik semua fenomena dalam penelitian disebut variabel penelitian". Dalam suatu penelitian alat pengumpul data atau instrumen penelitian akan menentukan data yang dikumpulkan menentukan kualitas penelitian yang dilakukan. Instrumen penelitian yang digunakan dalam penelitian ini adalah angket atau kuesioner.

Angket (Kuesioner)

Angket yang digunakan bersifat tertutup. Menurut Riduwan (2012:39) "angket tertutup adalah angket yang disajikan dalam bentuk sedemikian rupa sehingga responden diminta untuk memilih satu jawaban yang sesuai dengan karakteristik dirinya dengan cara memberikan tanda check list  $(\sqrt{y})$ .

Angket disusun berdasarkan kisi-kisi instrumen dan variabelvariabel yang digunakan dalam penelitian ini, yaitu Lingkungan Sosial dan minat berwirausaha

Dalam penelitian ini instrumen diukur menggunakan skala numerik (*numerical scale)*, yaitu skala yang menggunakan pilihan jawaban berupa angka dimulai dari angka 1 sampai dengan angka 5

Menurut Sekaran (2011, hlm. 33)

Skala numerik mirip dengan skala diferensial semantik, dengan perbedaan pemberian skala nomor lima atau tujuh titik pada setiap ujungnya. Dengan menggunakan skala ini, responden diminta memberikan penilaian pada objek tertentu. Masing-masing angka 1 menunjukkan penilaian terendah dan angka 5 menunjukkan penilaian tertinggi.

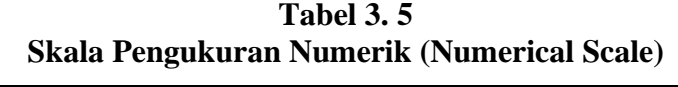

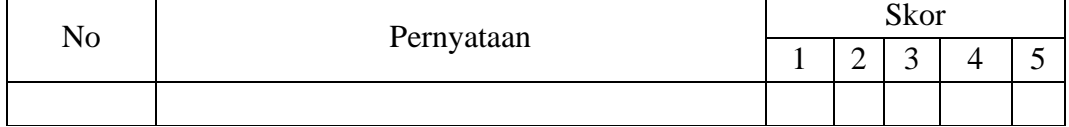

Adapun keterangan skor yang ada dalam angket tersebut adalah sebagai berikut:

- a. Angka 5 pernyataan dengan positif tertinggi.
- b. Angka 4 pernyataan dengan positif tinggi.
- c. Angka 3 pernyataan dengan positif sedang.
- d. Angka 2 pernyataan dengan positif rendah.
- e. Angka 1 pernyataan dengan positif terendah

## **E. Uji Instumen**

# **1. Uji Validitas**

Untuk mengetahui kevalidan suatu instrumen maka dilakukan uji validitas. Abdurahman, Muhidin, & Somantri (2011, hlm. 49) mengemukakan bahwa "Suatu instrumen pengukuran dikatakan valid jika instrumen dapat mengukur sesuatu dengan tepat apa yang hendak diukur." Maka uji validitas ini dilakukan untuk mengetahui apakah instrumen yang dipakai benar-benar mengukur apa yang seharusnya diukur.

Adapun langkah kerja mengukur validitas instrumen penelitian menurut Abdurahman, Muhidin, & Somantri (2011, hlm. 50 -54) sebagai berikut:

- 1) Menyebarkan instrumen yang akan diuji validitasnya, kepada responden yang bukan responden sesungguhnya.
- 2) Mengumpulkan data hasil uji coba instrumen.
- 3) Memeriksa kelengkapan data, untuk memastikan lengkap tidaknya lembaran data yang terkumpul, termasuk didalamnya memeriksa kelengkapan pengisian item angket.
- 4) Membuat tabel pembantu untuk menempatkan skor-skor item yang diperoleh. Dilakukan untuk mempermudah perhitungan/pengolahan data selanjutnya.
- 5) Memberikan/menempatkan skor (*scoring*) terhadap item-item yang sudah diisi pada tabel pembantu.
- 6) Menghitung nilai koefisien korelasi *Product Moment* untuk setiap bulir/item angket dari skor-skor yang diperoleh.
- 7) Menentukan nilai tabel koefisien korelasi pada derajat bebas  $(db) = n-2$ , makan n merupakan jumlah responden yang dilibatkan dalam uji validitas, dan  $\alpha = 5\%$ .
- 8) Membuat kesimpulan, yaitu dengan cara membandingkan nilai rhitung dan nilai r<sub>tabel</sub>, dengan kriteria sebagai berikut:

Jika  $r_{\text{hitung}} > r_{\text{table}}$ , maka instrumen dinyatakan valid.

Jika  $r_{\text{hitung}} < r_{\text{table}}$ , maka instrumen dinyatakan tidak valid.

Untuk menguji validitas tiap butir angket, maka skor-skor yang ada pada butir yang dimaksud (X) dikorelaksikan dengan skor total (Y). Sedangkan untuk mengetahui indeks korelasi alat pengumpul data maka menggunakan formula tertentu, yaitu koefisien korelasi *Product Moment* yang dikemukakan oleh Karl Pearson sebagai berikut:

$$
r_{xy} \frac{N \sum XY - (\sum X)(\sum Y)}{\sqrt{[N \sum X^2 - (\sum X)^2]} [N \sum Y^2 - (\sum Y)^2]}
$$

Keterangan:

- $r_{xy}$  : Koefisien korelasi antara variabel X dan Y
- X : Skor tiap butir angket dari tiap responden
- Y : Skor total
- ∑X : Jumlah skor dalam distribusi X
- ∑Y : Jumlah skor dalam distribusi Y
- $\Sigma X^2$ : Jumlah jumlah kuadrat dalam skor distribusi X
- $\Sigma Y^2$ : Jumlah jumlah kuadrat dalam skor distribusi Y
- N : Banyaknya responden

Uji validitas merupakan suatu cara untuk mengetahui tingkat validitas ataupun pengukuran validitas yang peneliti lakukan dengan menggunakan *Software SPSS* dengan rumus *Product Moment Person* dan dengan nilai signifikasi sebesar 0,05 dengan jumlah responden sebanyak 23 orang. Berikut ini langkah-langlah pengujian validitas menggunakan *Software SPSS*.

1. Input data per item dan totalnya dari setiap variabel (variabel X dan Y) masingmasing ke dalam SPSS.

2. Klik menu *analyze*  $\implies$  *correlate*  $\implies$  *bivariate* 

3. Pindahkan semua item dan totalnya ke kotak *variables* yang ada disebelah kanan, lalu centang *pearson*, *two tailed*, dan *flag significant correlation* dan terakhir klik OK.

Adapun hasil perhitungan uji validitas dapat dilihat pada tabel berikut:

| No Item | <b>Thitung</b> | $r_{\text{table}}$ | Keterangan |
|---------|----------------|--------------------|------------|
| 1       | 0,592          | 0,433              | Valid      |
| 2       | 0,731          | 0,433              | Valid      |
| 3       | 0,701          | 0,433              | Valid      |
| 4       | 0,854          | 0,433              | Valid      |
| 5       | 0,698          | 0,433              | Valid      |
| 6       | 0,689          | 0,433              | Valid      |
|         | 0,792          | 0,433              | Valid      |
| 8       | 0,681          | 0,433              | Valid      |

**Tabel 3. 6 Hasil Uji Validitas Variabel Lingkungan sosial**

Sumber: Hasil Pengolahan Data SPSS (Diolah Oleh Penulis)

Berdasarkan tabel di atas dapat dilihat bahwa 8 item pernyataan penempatan yang digunakan peneliti untuk melakukan penelitian semuanya valid dan dapat digunakan sebagai alat ukur dalam penelitian.

| <b>No Item</b> | <b>Thitung</b> | $r_{\text{table}}$ | Keterangan |
|----------------|----------------|--------------------|------------|
| 1              | 0,836          | 0,433              | Valid      |
| $\overline{2}$ | 0,693          | 0,433              | Valid      |
| 3              | 0,854          | 0,433              | Valid      |
| $\overline{4}$ | 0,829          | 0,433              | Valid      |
| 5              | 0,917          | 0,433              | Valid      |
| 6              | 0,717          | 0,433              | Valid      |

**Tabel 3. 7 Hasil Uji Validitas Variabel Minat Berwirausaha**

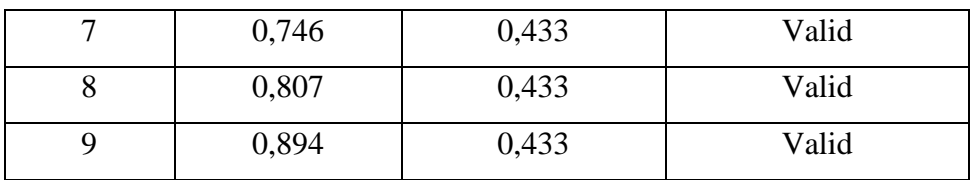

Sumber: Hasil Pengolahan Data SPSS (Diolah Oleh Penulis)

Berdasarkan tabel di atas dapat dilihat bahwa 9 item pernyataan penempatan yang digunakan peneliti untuk melakukan penelitian semuanya valid dan dapat digunakan sebagai alat ukur dalam penelitian.

Variabel Item Valid Tidak Valid Lingkungan Sosial 8 8 0 Minat Berwirausaha 9 9 0 Jumlah 17 17 0

**Tabel 3. 8 Rekaptulasi Uji Validitas**

Sumber: Hasil Pengolahan Data SPSS (Diolah Oleh Penulis)

Berdasarkan tabel di atas dapat dilihat bahwa 17 item lingkungan sosial dan minat berwirausaha yang digunakan peneliti untuk melakukan penelitian semuanya valid dan dapat digunakan sebagai alat ukur dalam penelitian.

## **2. Uji Reliabilitas**

Setelah melakukan uji validitas instrumen, maka dilakukan pengujian alat pengumpulan data yang kedua yaitu uji reliabilitas instrumen. Abdurahman, Muhidin, & Somantri (2011, hlm. 56) mengemukakan bahwa "Suatu instrumen pengukuran dikatakan reliabel jika pengukurannya konsisten dan cermat akurat." Maka tujuan dari dilakukannya uji reliabilitas ini adalah untuk mengetahui konsistensi dari instrumen sebagai alat ukur, sehingga hasil suatu pengukuran dapat dipercaya.

Formula yang digunakan untuk menguji reliabilitas instrumen dalam penelitian ini adalah Koefisien Alfa (α) dari Cronbach (Abdurahman, Muhidin, & Somantri, 2011, hlm. 56) sebagai berikut:

$$
r_{11} = \left[\frac{k}{k-1}\right] \left[1 - \frac{\sum \sigma_i^2}{\sigma_t^2}\right]
$$

Dimana rumus varians sebagai berikut:

$$
\sigma^2 = \frac{\sum x^2 - \frac{(\sum x)^2}{N}}{N}
$$

Keterangan:

- $r_{11}$  : reliabilitas instrumen/koefisien korelasi/korelasi alpha
- *k* : banyaknya bulir soal

 $\sum \sigma_i^2$ : jumlah varians bulir

 $\sigma_i^2$ : varians total

- *N* : jumlah responden
- $X$  : skor skor pada item ke i untuk menghitung varians item atau jumlah skor yang diperoleh tiap responden untuk menghitung varians total
- $\sum X$  : jumlah seluruh skor pada item ke i atau jumlah skor yang diperoleh tiap responden
- $\sum X^2$ : jumlah hasil kuadrat skor pada item ke i atau hasil kuadrat jumlah skor yang diperoleh tiap responden

Abdurahman, Muhidin, & Somantri (2011, hlm. 57-61) menjabarkan langkah kerja yang dapat dilakukan dalam rangka mengukur reliabilitas instrumen adalah sebagai berikut:

- 1) Menyebarkan instrumen yang akan diuji reliabilitasnya, kepada responden yang bukan responden sesungguhnya.
- 2) Mengumpulkan data hasil uji coba instrumen.
- 3) Memeriksa kelengkapan data, untuk memastikan lengkap tidaknya lembaran data yang terkumpul. Termasuk di dalamnya memeriksa kelengkapan pengisian item angket.
- 4) Membuat tabel pembantu untuk menempatkan skor-skor pada item yang diperoleh. Dilakukan untuk mempermudah perhitungan atau pengolahan data selanjutnya.
- 5) Memberikan/menempatkan skor (*scoring*) terhadap item-item yang sudah diisi responden pada tabel pembantu.
- 6) Menghitung nilai varian masing-masing item dan varian total.
- 7) Menghitung nilai koefisien alfa.
- 8) Menentukan nilai tabel koefisien korelasi pada derajat bebas (db) = n– 2, dan  $\alpha = 5\%$ .
- 9) Membuat kesimpulan dengan cara membandingkan nilai hitung r dan nilai tabel r. Kriterianya:
	- 1) Jika nilai  $r_{\text{hitung}} >$  nilai  $r_{\text{table}}$ , maka instrumen dinyatakan reliabel.
	- 2) Jika nilai r<sub>hitung</sub>  $\leq$  nilai r<sub>tabel</sub>, maka instrumen dinyatakan tidak reliabel.

Uji reabilitas dilakukan untuk mengetahui sejauh mana konsistensi alat ukur dalam penelitiannya. Peneliti menggunakan *Cronbach Alpha* dengan bantuan SPSS. Berikut ini langkah-langkah pengujian reliabilitas menggunakan *Software SPSS .*

1) Input data per item dari setiap variabel (variabel X dan Y) masing-masing ke dalam SPSS.

2) Klik menu *analyze*  $\implies$  *scale*  $\implies$  *reliability analysis* 

3) Pindahkan semua item ke kotak *items* yang ada disebelah kanan, lalu pastikan dalam model *alpha* dan terakhir klik OK.

Adapun hasil pengujian reliabilitas adalah:

**Tabel 3. 9 Hasil Uji Reliabilitas Kepuasan Variabel Penempatan (X) dan Variabel Kepuasan Kerja (Y)**

| Variabel          | <b>Thitung</b> | <b>r</b> <sub>tabel</sub> | Keterangan |
|-------------------|----------------|---------------------------|------------|
| Lingkungan sosial | 0,864          | 0,433                     | Reliabel   |
| Minat             | 0,933          | 0,433                     | Reliabel   |
| berwirausaha      |                |                           |            |

*Sumber: data diolah*

Dari hasil uji reabilitas di atas nilai *Alpha* lingkungan sosial (X) sebesar 0,864 dan minat berwirausaha (Y) sebesar 0,933. Dapat disimpulkan kuesioner yang digunakan realiabel karena nilai *Alpha*  lingkungan sosial dan minat berwirausaha  $> 0.433$  yang berarti penelitian ini sudah memiliki kemampuan memberikan hasil yang konsisten.

#### **F. Teknik Pengolahan data dan pengujian hipotesis**

#### **1. Analisis Deskriptif**

Sontani & Muhidin (2011, hlm. 163) mengemukakan bahwa:

Analisis statistika deskriptif adalah analisis data penelitian secara deskriptif yang dilakukan melalui statistika deskriptif, yaitu statistika yang digunakan untuk menganalisis data dengan cara mendeskripsikan atau menggambarkan data yang telah terkumpul sebagaimana adanya tanpa bermaksud membuat generalisasi hasil penelitian.

Adapun untuk ukuran pemusatan data yang peneliti gunakan dalam penelitian ini adalah rata-rata. "Rata-rata (mean) hitung merupakan jumlah dari seluruh nilai data dibagi dengan banyaknya data. Rata-rata hanya dapat dipergunakan bila skala pengukuran datanya minimal interval. Simbol ratarata adalah μ (baca myu) untuk populasi dan  $\bar{x}$  (baca x - bar) untuk sampel" (Abdurahman, Muhidin, & Somantri, 2011, hlm. 95).

Sebelum menentukan rata-rata, langkah pertama yang harus ditentukan adalah apakah data yang dikumpulkan itu sudah dikelompokkan atau belum. Pentingnya data sudah dikelompokkan atau belum adalah untuk menentukan rumus yang akan digunakan.

Rumus rata-rata untuk data kuantitatif yang belum dikelompokkan atau tanpa pengelompokan, dimana datanya  $X_1, X_2, X_3 ... X_n$  dengan data n buah, adalah:

$$
\bar{x} = \frac{x_1 + x_2 + x_3 \dots + x_n}{n} = \frac{\sum_{i=1}^{i=n} x_1}{n}
$$

Sementara rumus rata-rata untuk data kuantitatif yang sudah dikelompokkan, dihitung dengan rumus:

$$
\bar{x} = \frac{\sum f_i x_i}{\sum f_i}
$$

Dimana :

 $x_1$  = Titik tengah masing-masing kelas

 $f_1$  = Frekuensi masing-masing kelas

Untuk mempermudah dalam mendeskripsikan variabel penelitian digunakan kriteria tertentu yang mengacu pada skor angket yang diperoleh dari responden. Untuk mengetahui jarak rentang pada interval pertama sampai interval ketiga digunakan rumus sebagai berikut:

Rentang  $=$  skor maksimal - skor minimal  $=$  5 – 1 = 4

Lebar interval = rentang/banyaknya interval =  $4/3 = 1,3$ 

Dari perhitungan tersebut diperoleh bahwa interval pertama memiliki batas bawah 1; interval kedua memiliki kelas batas bawah 2.4, interval ketiga memiliki kelas batas bawah 3.8, Selanjutnya disajikan kriteria penafsiran seperti pada tabel dibawah ini.

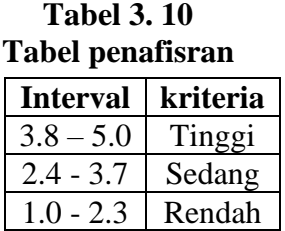

Setelah mendapatkan kriteria untuk masing-masing indikator, selanjutnya menarik kesimpulan dengan menggunakan kriteria penilaian sebagai berikut :

**Tabel 3. 11 Kriteria Deskritif Variabel**

| Variabel     | Indikator  | Kriteria       |                |                |
|--------------|------------|----------------|----------------|----------------|
|              |            | Rendah         | Sedang         | Tinggi         |
| Lingkungan   | Lingkungan | Lingkungan     | Lingkungan     | Lingkungan     |
| sosial $(X)$ | Sosial     | sosial         | sosial         | sosial         |
|              | Keluarga   | Keluarga       | Keluarga       | Keluarga       |
|              |            | tidak          | cukup          | mendukung      |
|              |            | mendukung      | mendukung      | siswa untuk    |
|              |            | siswa untuk    | siswa untuk    | berwirausaha   |
|              |            | berwirausaha   | berwirausaha   |                |
|              | Lingkungan | Lingkungan     | Lingkungan     | Lingkungan     |
|              | sosial     | sosial sekolah | sosial sekolah | sosial sekolah |
|              | sekolah    | tidak          | cukup          | mendukung      |

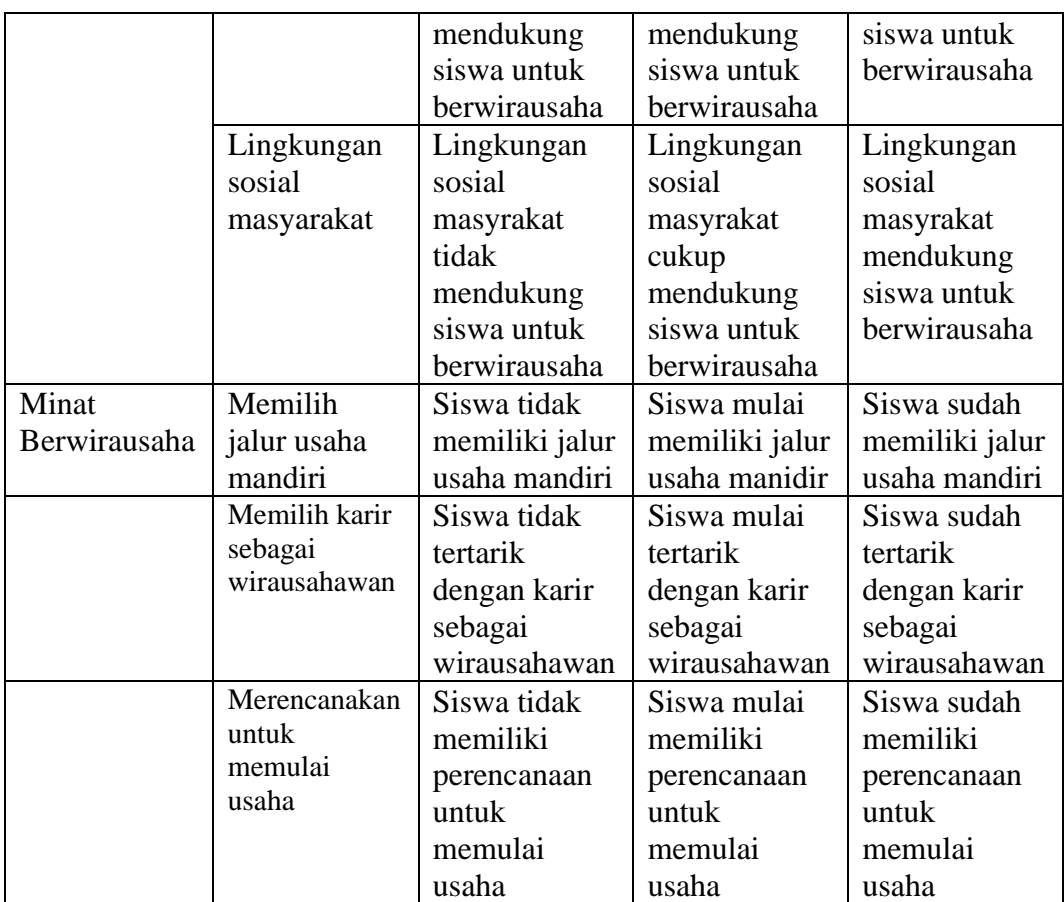

## **2. Analisis Inferensial**

Menurut Sugiyono (2017:233) statistik inferensial adalah statistik yang digunakan untuk menganalisis data dan hasilnya digeneralisasikan untuk populasi. Pada penelitian ini statistik yang digunakan adalah analisis regresi linier sederhana.

### **a. Uji Asumsi Klasik**

Uji asumsi klasik dilakukan sebelum uji hipotesis dilakukan, hal ini disyaratkan untuk mendapatkan hal terbaik. Proses pengujian asumsi klasik dilakukan bersamaan dengan bersamaan dengan pengujian regresi. Adapun tujuan pemenuhan asumsi klasik ini untuk memberikan kepastian bahwa persamaan regresi yang didapatkan memiliki ketepatan dalam estimasi, tidak bias dan konsisten (Ghozali, 2013:105). Pada penelitian ini uji asumsi klasik yang digunakan adalah uji normalitas dan uji linieritas.

### 1. Uji Normalitas

Uji normalitas digunakan untuk menentukan data yang telah terkumpul berdistribusi normal. Menurut Ghozali (2013 : 160) Adapun tujuan dari dilakukannya uji normalitas data adalah untuk mengetahui apakah suatu variabel normal atau tidak. Uji normalitas adalah salah satu syarat untuk melakukan pengujian hipotesis parametric. Hal ini berarti bahwa sebelum melakukan analisis statistik, maka data harus diuji terlebih dahulu kenormalannya untuk memastikan data yang digunakan berdistribusi normal. Untuk menguji normalitas, peneliti menggunakan uji Kolmogrov-Smirnov. Jika nilai probabilitas *Kolmogrov-Smirnov* < nilai signifikansi, maka distribusi data dikatakan tidak normal, dan jika nilai probabolitas *Kolmogrov-Smirnov* > nilai signifikansi, maka distribusi data dikatakan normal. Uji hipotesis yang digunakan Kolmogrov-Smirnov yaitu:

 $H_0$ : Data berdistribusi normal

 $H_1$ : Data tidak berdistribusi normal

Untuk mempermudah perhitungan uji normalitas, maka peneliti menggunakan alat bantu hitung statistika yaitu Aplikasi SPSS *(Statistic Product and Service Solution) .*

1. Aktifkan program SPSS sehingga tampak spreadsheet.

2. Aktifkan Variable View, kemudian isi data sesuai dengan keperluan.

3. Setelah mengisi Variable View, klik Data View, isikan data sesuai dengan skor total variabel X dan Y yang diperoleh dari responden.

4. Klik menu Analyze, pilih Regression, pilih Linier.

5. Setelah itu akan muncul kotak dialog Linier Regession.

6. Pindahkan item variabel Y ke kotak Dependent dan item variabel X pada kotak Independent. Kemudian klik Save.

7. Setelah itu akan muncul kotak Linier Regression: Save. Kemudian centang pada kolom Unstandardized.

8. Jika sudah, klik Continue sehingga kembali ke kotak dialog Options.

9. Klik OK, sehingga muncul hasil residual.

10. Klik menu Analyze, pilih Nonparametric Test, pilih Legacy Dialogs, pilih 1-Sample K-S.

11. Lalu akan muncul korak dialog One Sample Kolmogorov Smirnov Test, pindahkan Unstandarized Residual ke kotak Test Variabel List.

12. Kemudian klik centang pada kolom Normal Test Distribution.

13. Klik OK, sehingga muncul hasilnya.

2. Uji Linieritas

Uji persyaratan regresi yang terakhir adalah uji linieritas. Uji linieritas dilakukan untuk mengetahui hubungan antara variabel terkait dengan variabel bebas bersifat linier. Menurut Abdurahman, Muhidin, & Somantri (2011, hlm. 267-269), langkah-langkah yang dapat dilakukan dalam pengujian linieritas regresi adalah:

- 1) Menyusun tabel kelompok data variabel X dan variabel Y
- 2) Menghitung jumlah kuadrat regresi  $(JK_{\text{RegIal}})$  dengan rumus:

$$
JK_{\text{Reg[a]}} = \frac{(\Sigma Y)^2}{n}
$$

3) Menghitung jumlah kuadrat regresi (JKReg[b\a]) dengan rumus:

$$
JK_{\text{Reg[b|a]}} = \frac{b \cdot \left\{ \Sigma XY - \frac{(\Sigma X)(\Sigma Y)}{n} \right\}}{n}
$$

4) Menghitung jumlah kuadrat residu (JKres) dengan rumus:

$$
JK_{\rm res} = \frac{\Sigma Y^2 - JK_{\text{Re }g[b\setminus a]} - JK_{\text{Re }g[a]}}{}
$$

- 5) Menghitung rata-rata jumlah kuadrat regresi a  $(RJK_{\text{Reefal}})$  dengan rumus  $RJK_{Reg[a]} = JK_{Reg[a]}$
- 6) Menghitung rata-rata jumlah kuadrat regresi b/a ( $\text{RJK}_\text{Regfblal}$ ) dengan rumus:

 $RJK_{Reg[b/a]} = JK_{Reg[b/a]}$ 

7) Menghitung rata-rata jumlah kuadrat residu (RJKRes) dengan rumus:

$$
RJK_{\text{Res}} = \frac{JK_{\text{Res}}}{n-2}
$$

8) Menghitung jumlah kuadrat error (JKE) dengan rumus:

$$
\sum_{\textbf{JK}_{\text{E}}= \sum_{k} \left\{ \Sigma Y^2 - \frac{(\Sigma Y)^2}{n} \right\}
$$

Untuk menghitung J $K_E$  urutkan data x mulai dari data yang paling kecil sampai data yang paling besar berikut disertai pasangannya.

- 9) Menghitung jumlah kuadrat tuna cocok (JKTC) dengan rumus:  $JK_{TC} = JK_{Res} - JK_{E}$
- 10) Menghitung rata-rata jumlah kuadrat tuna cocok (RJKTC) dengan rumus:

$$
RJK_{TC} = \frac{JK_{TC}}{k-2}
$$

11) Menghitung rata-rata jumlah kuadrat error (RJKE) dengan rumus:

$$
RJK_E = \frac{JK_E}{n-k}
$$

12) Mencari nilai Fhitung dengan rumus:

$$
F_{\text{hitung}} = \frac{RJK_{TC}}{RJK_E}
$$

- 13) Mencari nilai Ftabel pada taraf signifikansi 95% atau  $\alpha = 5\%$ menggunakan rumus:  $F_{table} = F_{(1-a)(db TC, db)}$  dimana db TC = k-2 dan db  $E = n-k$
- 14) Membandingkan nilai uji Fhitung dengan nilai Ftabel
- 15) Membuat kesimpulan.
- 1) Jika  $F<sub>hitung</sub> < F<sub>table1</sub>$  maka data dinyatakan berpola linier.
- 2) Jika  $F_{\text{hitung}} \geq F_{\text{table}}$  maka data dinyatakan tidak berpola linear.

Untuk mempermudah perhitungan uji linieritasf, maka peneliti menggunakan alat bantu hitung statistika yaitu Aplikasi SPSS *(Statistic Product and Service Solution).* Aktifkan program SPSS sehingga tampak spreadsheet.

- 1. Aktifkan Variable View, kemudian isi data sesuai dengan keperluan.
- 2. Setelah mengisi Variable View, klik Data View, isikan data sesuai dengan skor total variabel X dan Y yang diperoleh dari responden.
- 3. Klik menu Analyze, pilih Compare Means, pilih Means.
- 4. Setelah itu akan muncul kotak dialog Means.
- 5. Pindahkan item variabel Y ke kotak Dependent List dan item variabel X pada Independet List.
- 6. Masih pada kotak Means, klik Options, sehingga tampil kotak dialog Options. Pada kotak dialog Statistics for First Layer pilih Test for linearity dan semua perintah diabaikan.
- 7. Jika sudah, klik Continue sehingga kembali ke kotak dialog Options.
- 8. Klik OK, sehingga muncul hasilnya

## **b. Uji Hipotesis**

### **1) Regresi Linier Sederhana**

Regresi linear sederhana adalah hubungan secara linear antara satu variabel bebas (X) dan variabel terikat (Y). Analisis ini untuk mengetahui arah hubungan antara variabel terikat apakah positif atau negatif. Data yang digunakan nominal berskala interval. Rumus regresi linear sederhana adalah sebagai berikut :

$$
\hat{Y} = a + bX
$$

(Riduwan, 2012 : 270)

Keterangan :

 $\hat{Y}$  = Minat berwirausaha

 $a =$  nilai konstanta harga Y jika  $X = 0$ 

b = nilai arah sebagai penentu ramalan (prediksi) yang menunjukkan nilai

peningkatan (+) atau nilai penurunan (-) variabel lingkungan kerja.

 $X =$ Lingkungan Sosial.

 $n =$  jumlah data sampel

### **2) Keberartian Regresi (Uji F)**

Uji F bertujuan untuk menguji keberartian regresi pada analisis regresi linear. Artinya, pengujian dilakukan untuk mengetahui apakah persamaan regresi yang telah ditentukan dapat digunakan dalam menyimpulkan hasil penelitian, maka hipotesis yang digunakan adalah

 $H_0$ : Regresi tidak berarti

H<sub>1</sub>: Regresi berarti

:

Adapun rumus yang digunakan untuk menguji keberartian regresi linier multipel (uji F) adalah sebagai berikut :

$$
F = \frac{JK_{reg}/k}{JK_{res}/(n-k-1)}
$$

(Sudjana, 2005 : 355)

Keterangan:

 $JK_{reg}$ = Jumlah Kuadrat regresi

 $JK_{res}$ = Jumlah kuadrat residu (sisa)

n = Jumlah responden

 $k =$  Jumlah variabel bebas

Langkah-langkah yang dilakukan untuk menguji keberartian regresi adalah sebagai berikut :

1. Menghitung jumlah kuadrat regresi  $(JK_{req})$  dengan rumus:

$$
JK_{reg} = a_1 \Sigma x_1 y + a_2 \Sigma x_2 y
$$

2. Menghitung jumlah kuadrat residu  $(JK_{res})$  dengan rumus:

$$
JK_{res} = \sum (Y_i - \hat{Y}_i)^2
$$

Setelah  $F_{hitung}$ diketahui, maka selanjutnya dibandingkan dengan  $F_{tablel}$  menggunakan taraf signifikasi 0,05. Keputusan yang dapat diambil yaitu:

- Jika nilai  $F_{hitung} \leq F_{tablel}$ , maka  $H_0$  diterima dan  $H_1$  ditolak, artinya regresi tidak berarti.

- Jika nilai  $F_{hitung} > F_{tablel}$ , maka  $H_0$  ditolak dan  $H_1$  diterima, artinya regresi berarti.

## **3) Uji Keberartian Koefisien Regresi (Uji t)**

Uji t bertujuan untuk menguji tingkat keberartian pengaruh variabel bebas terhadap variabel terikat dengan cara membandingkan nilai dengan cara membandingkan nilai  $t_{hitung}$  dan  $t_{table}$ . Langkah – langkahnya sebagai berikut:

a. Menentukan hipotesis nol dan alternatif

 $H_0$ :  $\beta_1 = 0$ , lingkungan kerja tidak berpengaruh pada kinerja guru.

 $H_1$ :  $\beta_1 > 0$ , lingkungan kerja berpengaruh positif terhadap kinerja guru.

b. Menetapkan tingkat signifikansi yang digunakan, yaitu sebesar 5%  $(0,05)$ 

c. Menganalisis hasil pengujian

Adapun rumus yang digunakan yaitu sebagai berikut:

$$
t_i = \frac{b}{s_{b_i}}
$$

(Sudjana, 2005 : 388)

Keterangan:

 $b =$  Nilai variabel bebas  $X_i$ 

 $S_{bi}$  = Galat baku koefisien regresi  $a_i$ 

Menghitung Nilai Galat Baku Taksiran Y  $(S_y^2)$ , dengan rumus:

$$
S_{y}^{2} = \frac{JK_{res}}{(n-k-1)}
$$

d. Membandingkan nilai  $t_{hitung}$  dengan  $t_{table}$  menggunakan taraf signifikasi 0,05. Kriteria keputusan untuk pengambilan keputusan adalah:

- Jika nilai  $t_{hitung} \leq t_{tablel}$ , maka  $H_0$ diterima dan  $H_1$ ditolak.

- Jika nilai  $t_{hitung} > t_{tablel}$ , maka  $H_0$  ditolak dan  $H_1$  diterima.